Документ подписан прос<u>той электронной подписью</u><br>Информация о владовосхдарственное аккредитованное не<mark>коммерческое частное образовательное</mark> **учреждение высшего образования «Академия маркетинга и социально-информационных технологий – ИМСИТ» (г. Краснодар)** 4237c7ccb9b9e111bbaf1f4fcda9201d015c4dbaa12**\$#AH7\QX\BQAkaдемия ИМСИТ)** Информация о владельце: ФИО: Агабекян Раиса Левоновна Должность: ректор Дата подписания: 20.01.2024 15:59:45 Уникальный программный ключ:

УТВЕРЖДАЮ

Проректор по учебной работе, доцент

\_\_\_\_\_\_\_\_\_\_\_\_\_\_Н.И. Севрюгина

25 декабря 2023 г.

зачеты 5

Виды контроля в семестрах:

### **Б1.О.28**

# **Метрология, стандартизация и сертификация автоматизированных систем**

рабочая программа дисциплины (модуля)

Закреплена за кафедрой **Кафедра математики и вычислительной техники**

Учебный план 09.03.01 Информатика и вычислительная техника

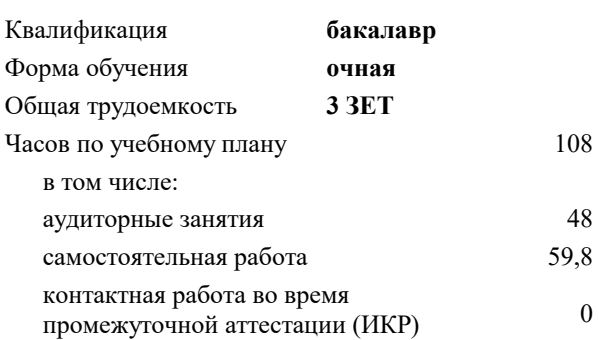

#### **Распределение часов дисциплины по семестрам**

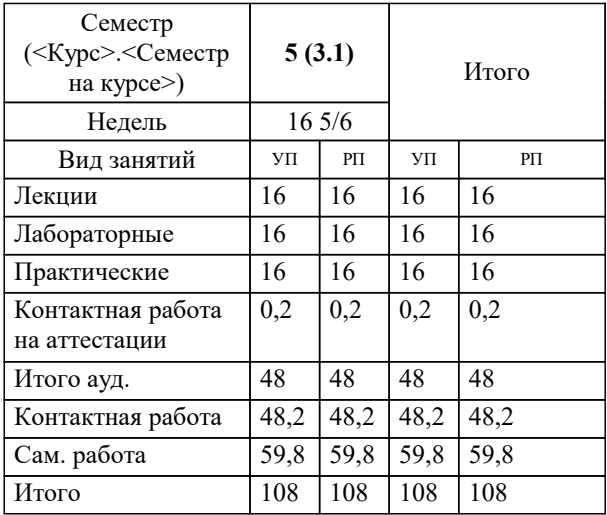

Программу составил(и): *к.т.н., доцент, Нестерова Н.С.*

Рецензент(ы): *директор АО «ЮГ-СИСТЕМА ПЛЮС», Глебов О.В.;д.т.н., профессор кафедры информационных систем и программирования КубГТ, Видовский Л.А.*

**Метрология, стандартизация и сертификация автоматизированных систем** Рабочая программа дисциплины

разработана в соответствии с ФГОС ВО: Федеральный государственный образовательный стандарт высшего образования - бакалавриат по направлению подготовки 09.03.01 Информатика и вычислительная техника (приказ Минобрнауки России от 19.09.2017 г. № 929)

09.03.01 Информатика и вычислительная техника составлена на основании учебного плана: утвержденного учёным советом вуза от 25.12.2023 протокол № 4.

**Кафедра математики и вычислительной техники** Рабочая программа одобрена на заседании кафедры

Протокол от 11.12.2023 г. № 5

Зав. кафедрой Исикова Наталья Павловна

Согласовано с представителями работодателей на заседании НМС, протокол №9 от 17 апреля 2023 г.

Председатель НМС проф. Павелко Н.Н.

## 1. ЦЕЛИ ОСВОЕНИЯ ДИСЦИПЛИНЫ (МОДУЛЯ)

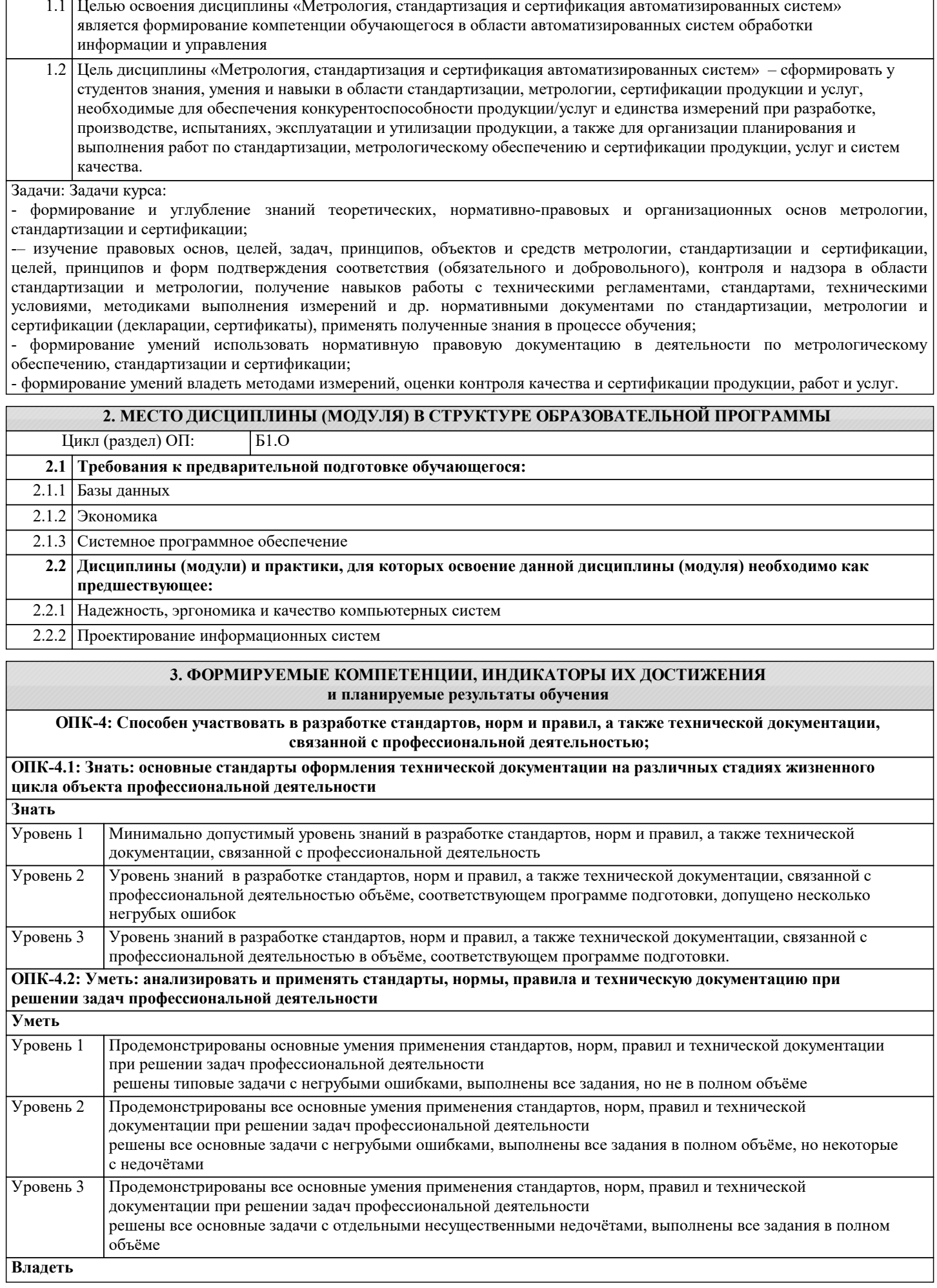

недочётов

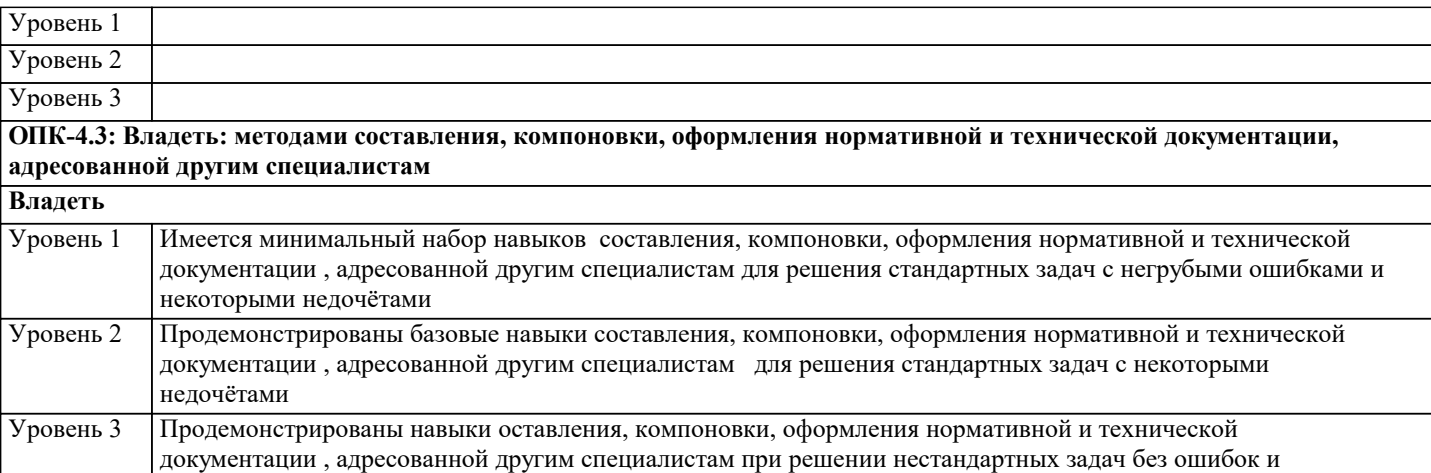

**ПК-1: Способен разрабатывать требования и проектировать программное обеспечение. ПК-1.1: Знать: принципы и методы разработки требований и проектирования программного обеспечения. Знать** Минимально допустимый уровень знаний принципов и методов разработки требований и проектирования программного обеспечения. Уровень 1 Уровень знаний принципов и методов разработки требований и проектирования программного обеспечения в объёме, соответствующем программе подготовки, допущено несколько негрубых ошибок Уровень 2 Уровень знаний принципов и методов разработки требований и проектирования программного обеспечения в объёме, соответствующем программе подготовки, без ошибок Уровень 3 **ПК-1.2: Уметь: разрабатывать требования и проектировать программное обеспечение, разрабатывать проектную документацию в процессе проектирования программного обеспечения. Уметь** Продемонстрированы основные умения применения разработки требований и проектирования программного обеспечения, решены типовые задачи с негрубыми ошибками, выполнены все задания, но не в полном объёме Уровень 1 Продемонстрированы все основные умения применения разработки требований и проектирования программного обеспечения Решены все основные задачи с негрубыми ошибками, выполнены все задания в полном объёме, но некоторые с недочётами Уровень 2 Продемонстрированы все основные умения применения требований и проектирования программного обеспечения решены все основные задачи с отдельными несущественными недочётами, выполнены все задания в полном объёме Уровень 3 **ПК-1.3: Владеть: навыками разработки требований к программному обеспечению, разработки проектной документации, средствами проектирования программного обеспечения. Владеть** Имеется минимальный набор навыков применения требований и проектирования программного обеспечения для решения стандартных задач с негрубыми ошибками и некоторыми недочётами Уровень 1 продемонстрированы базовые навыки выбора требований и проектирования программного обеспечения для решения стандартных задач с некоторыми недочётами Уровень 2 Продемонстрированы навыки выбора требований и проектирования программного обеспечения при решении нестандартных задач без ошибок и недочётов Уровень 3

**ПК-2: Способен осуществлять концептуальное, функциональное и логическое проектирование систем среднего и крупного масштаба и сложности. ПК-2.1: Знать: принципы и методы концептуального, функционального и логического проектирования систем среднего и крупного масштаба и сложности. Знать**

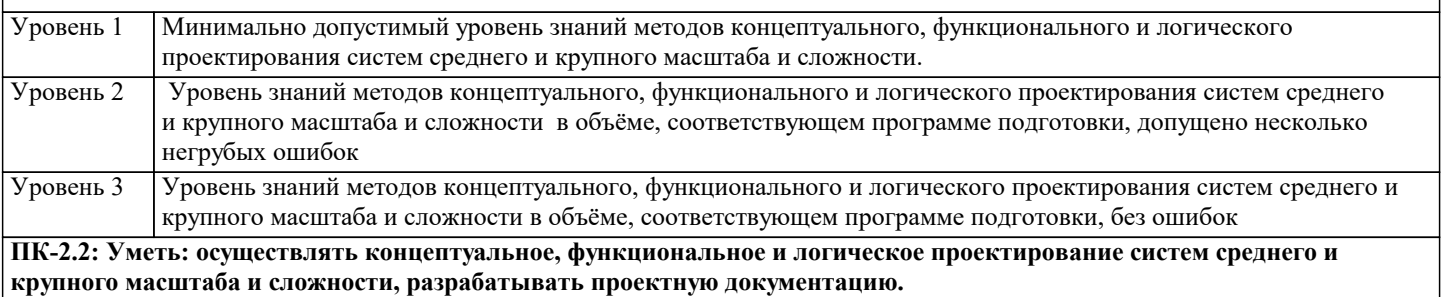

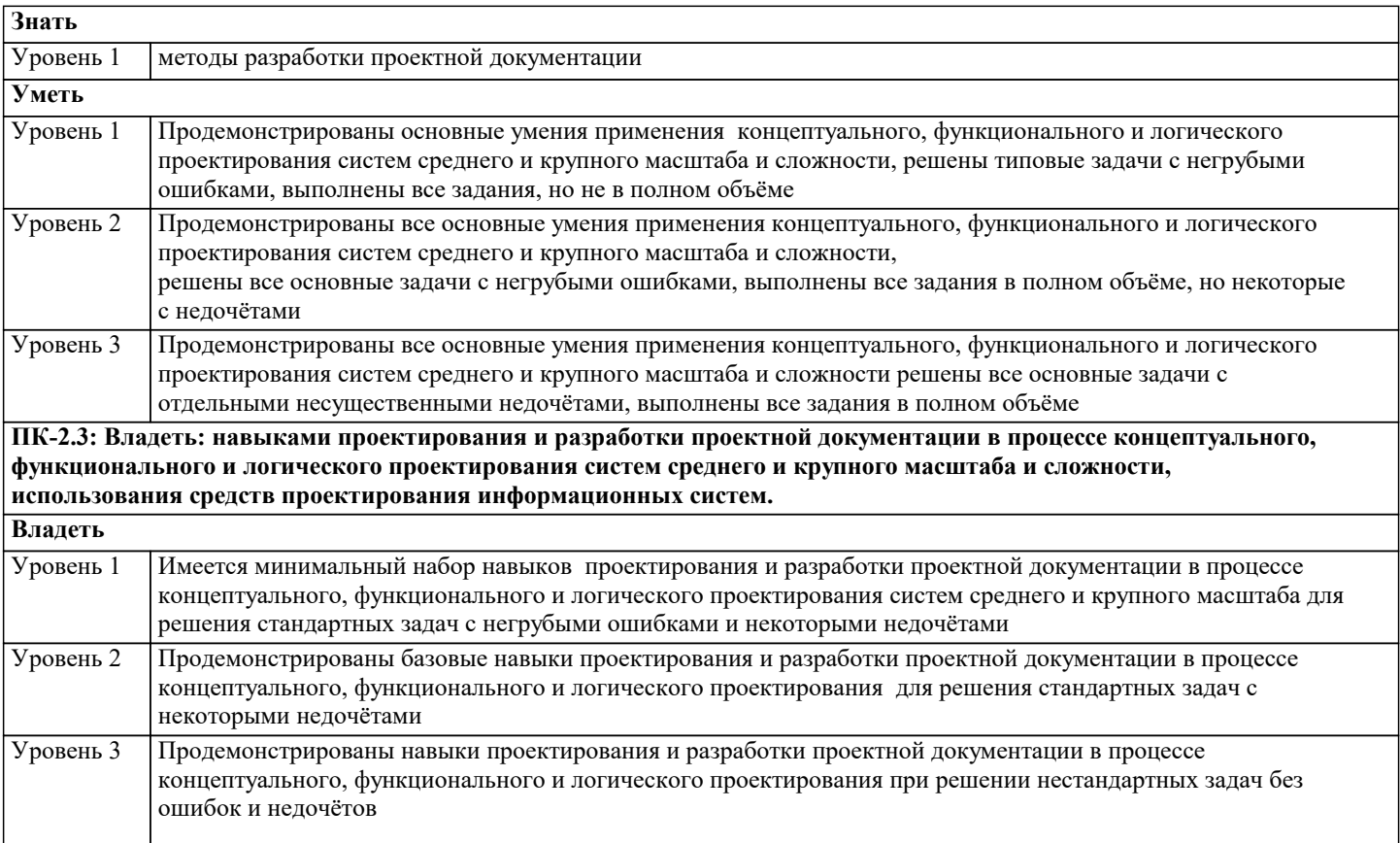

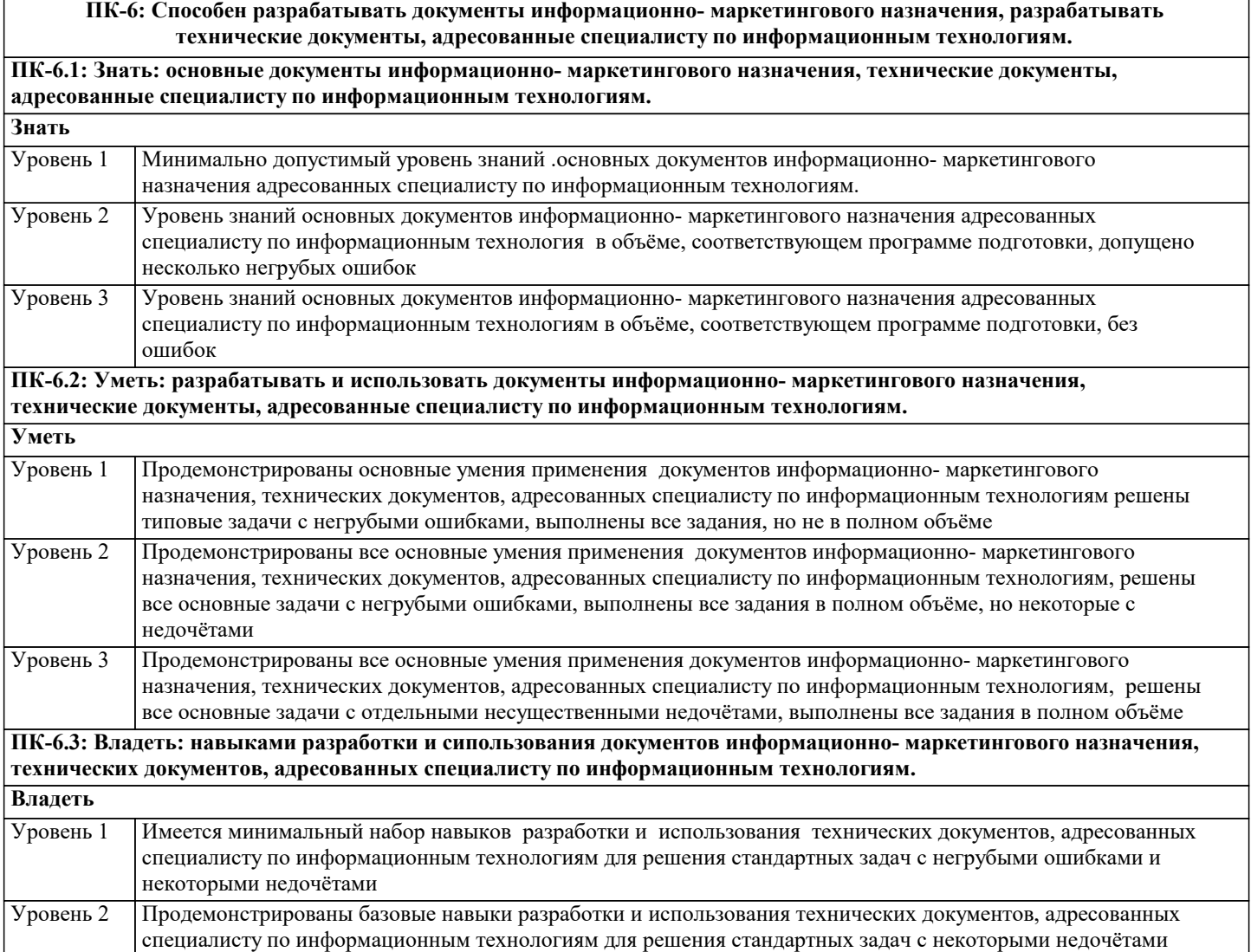

Продемонстрированы навыки разработки и использования технических документов, адресованных<br>специалисту по информационным технология при решении нестандартных задач без ошибок и недочётов Уровень 3

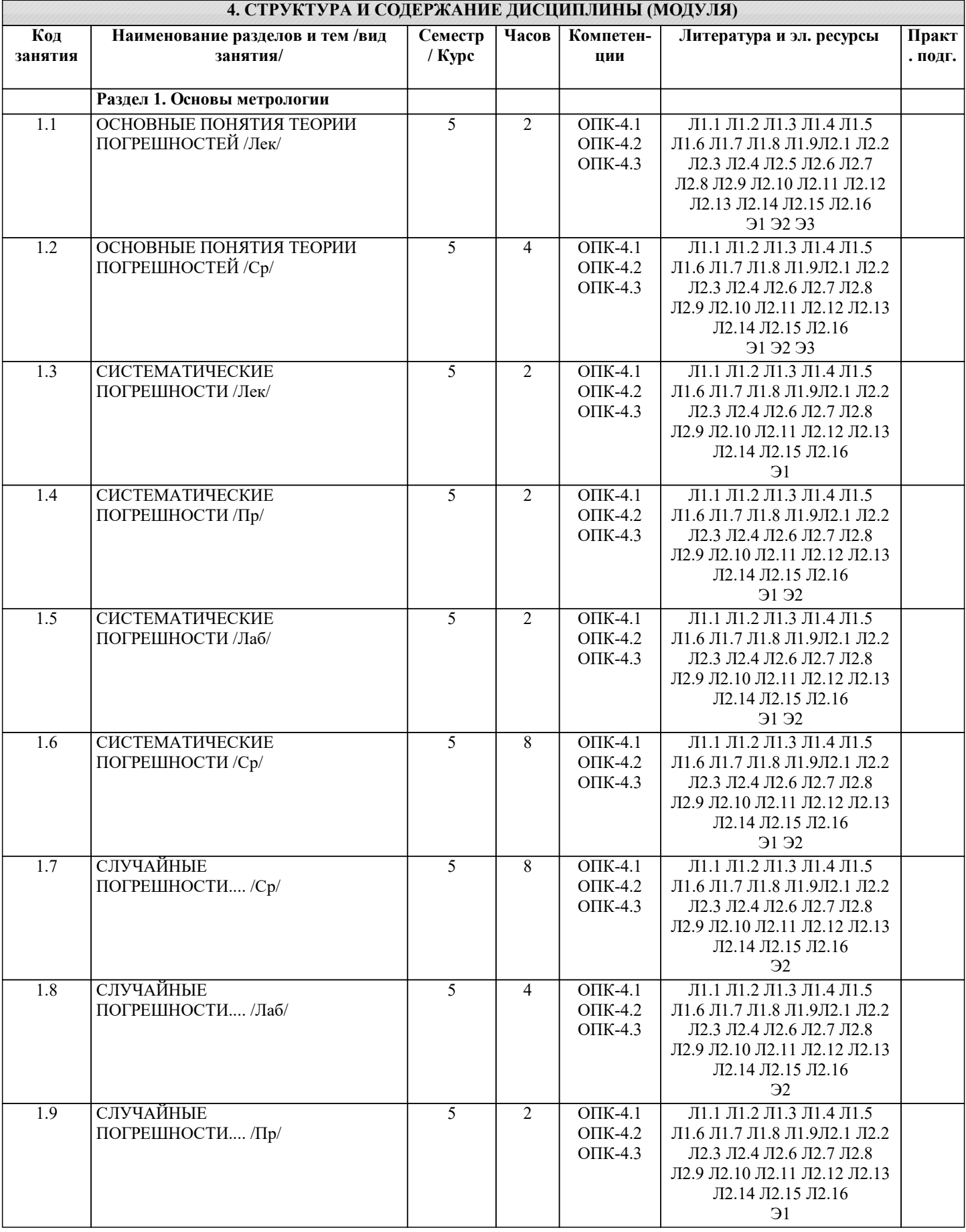

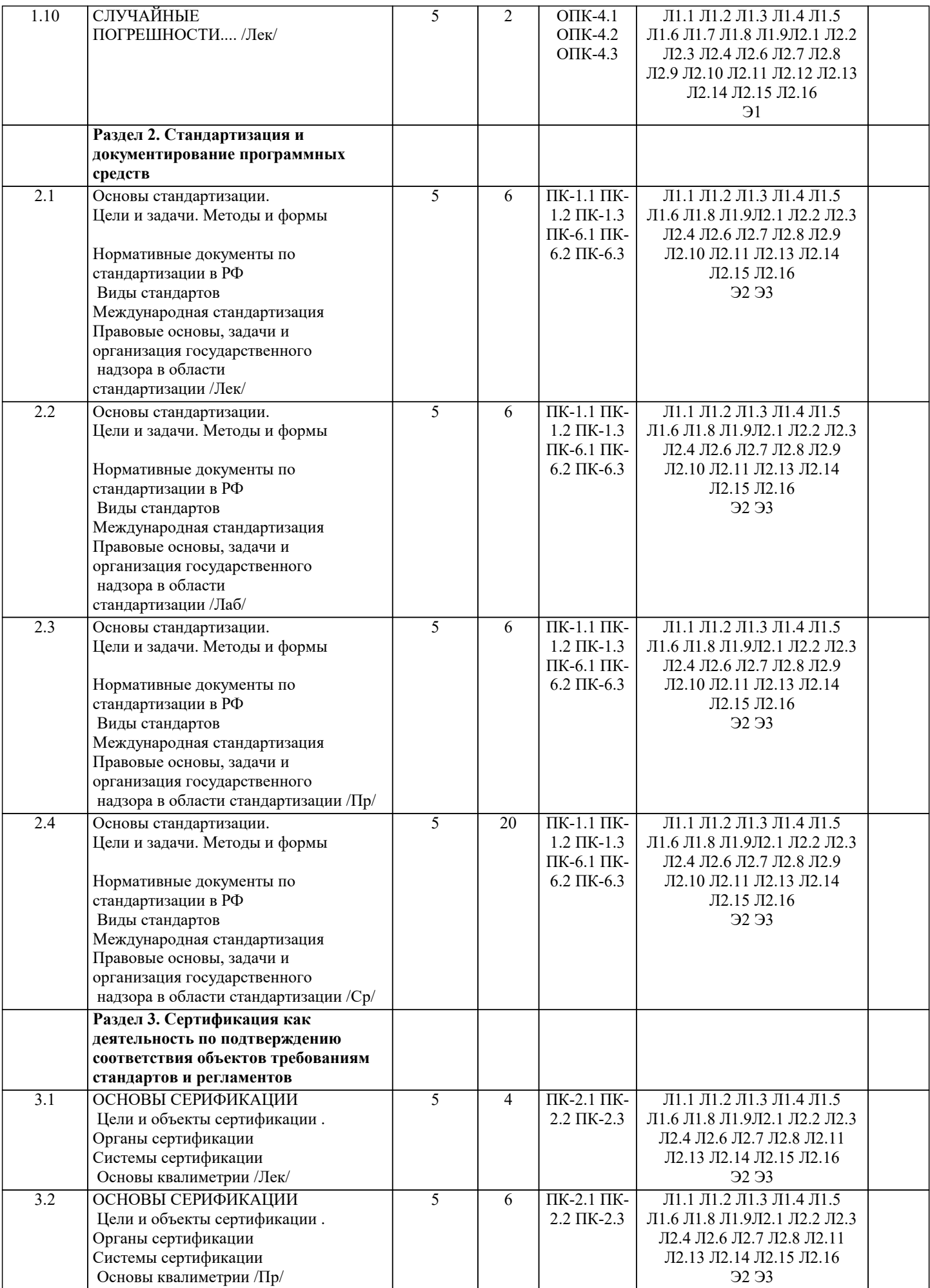

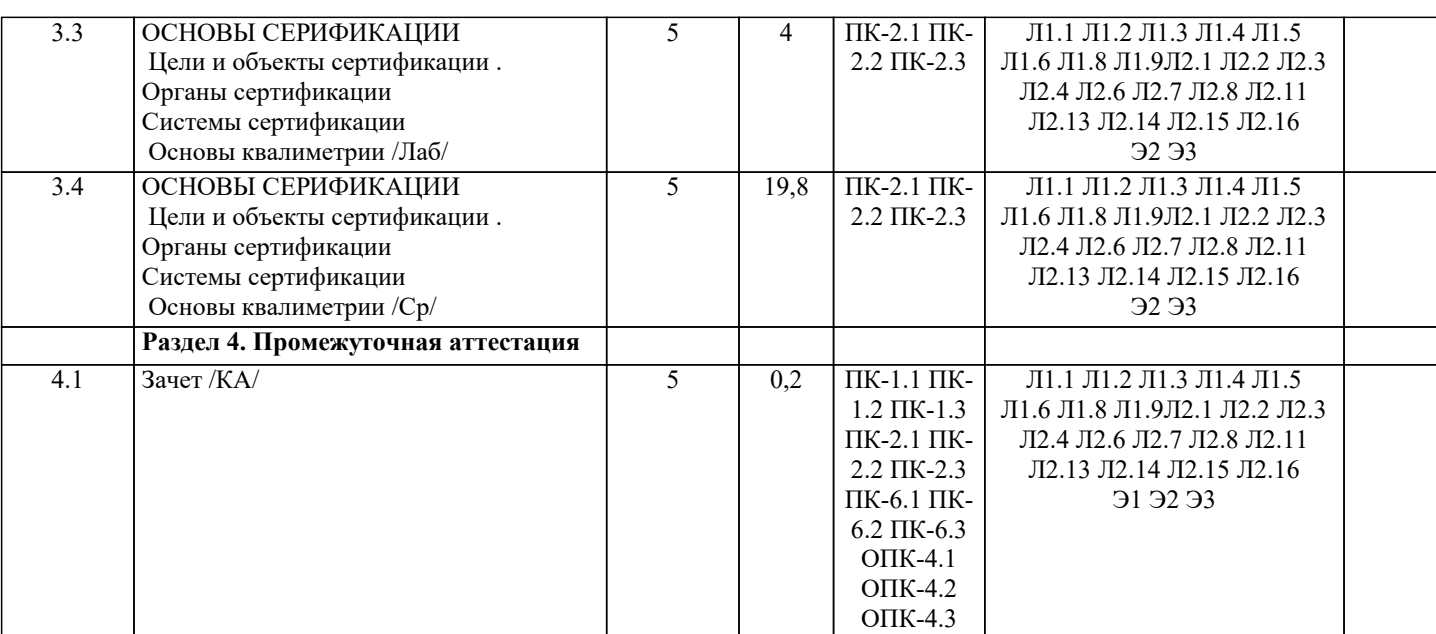

![](_page_7_Picture_617.jpeg)

УП: 09.03.01 ИВТ 3++РазрИУиРобС24.plx стр. 9 40. Формы сертификации 41. Значение сертификации СМК 42. Осуществление инспекционного контроля за сертифицированной продукцией 43. Роль стандартизации в международной торговле. 44. Процедура аккредитации. 45. Принципы аккредитации. 46. Иель, сферы распространения ГМК и Н.<br>47 Пекларирование соответствия 47. Декларирование соответствия.<br>48 Метолы контроля качества пр 48. Методы контроля качества продукции 49. Показатели качества ПО в соответствии с ГОСТ Р ИСО/МЭК 9126. Функциональные возможности. Надежность. Практичность. 50. Показатели качества ПО в соответствии с ГОСТ Р ИСО/МЭК 9126. Эффективность. Сопровождаемость и мобильность. 51. Комплексные показатели качества ПО на примере характеристик функциональные возможности и эффективность<br>52. Факт 52. Факторы универсальность ПО, сопровождаемость ПО, удобство применения ПО и их критерии в соответствии с ГОСТ 28195 53. Универсальность, корректность, эффективность ПО в соответствии с ГОСТ 28195 54. Описание программы: структура и содержание документа 55. Содержание и структура плана документирования 56. Состав и краткая характеристика эксплуатационной документации ПС 57. Описание программы: структура и содержание документа<br>58. Описание языка: структура и содержание документа 58. Описание языка: структура и содержание документа 59. Оценочные средства для проведения промежуточной и текущей аттестации обучающихся прилагаются к рабочей программе. 60. Оценочные и методические материалы хранятся на кафедре, обеспечивающей преподавание дисциплины, и размещены в электронной образовательной среде Академии в составе соответствующего курса. URL: eios.imsit.ru **5.2. Темы письменных работ** Темы контрольной работы по дисциплине 1. Применение технических регламентов 2. Государственный контроль за соблюдением требований технического регламента 3. Сущность качества 4. Требования к качеству продукции 5. Оценка качества продукции 6. Стандартизация: цели, задачи и уровни стандартизации. 7. Принципы стандартизации. 8. Документы по стандартизации, используемые в РФ 9. Виды национальных стандартов. 10. Порядок разработки национальных стандартов. 11. Стандарты организации.<br>12. Международные организ 12. Международные организации по стандартизации.<br>13. Соглашение по техническим барьерам в торговле 13. Соглашение по техническим барьерам в торговле<br>14. Порядок применения зарубежных нормативных де 14. Порядок применения зарубежных нормативных документов<br>15. Пели, залачи и принципы сертификации. 15. Иели, задачи и принципы сертификации.<br>16. Формы обязательного полтверждения соо 16. Формы обязательного подтверждения соответствия.<br>17. Лобровольная сертификация. 17. Добровольная сертификация.<br>18. Порялок сертификации пролу 18. Порядок сертификации продукции. 19. Обязательное подтверждение соответствия в рамках таможенного союза.<br>20 Условия ввоза пролукции подлежаних обязательной сертификании 20. Условия ввоза продукции, подлежащих обязательной сертификации. Порядок сертификации услуг. **5.3. Фонд оценочных средств** Оценочные средства для проведения промежуточной и текущей аттестации обучающихся прилагаются к рабочей программе. Оценочные и методические материалы хранятся на кафедре, обеспечивающей преподавание данной дисциплины (модуля), а также размещены в электронная образовательной среде академии в составе соотвествующего курса URL: eios.imsit.ru Задания со свободно конструируемым ответом (СКО) предполагает составление развернутого ответа на теоретический вопрос. Задание с выбором одного варианта ответа (ОВ, в задании данного типа предлагается несколько вариантов ответа, среди которых один верный. Задания со свободно конструируемым ответом (СКО) предполагает составление развернутого **5.4. Перечень видов оценочных средств**

ответа, включающего полное решение задачи с пояснениями.

![](_page_9_Picture_365.jpeg)

![](_page_10_Picture_347.jpeg)

![](_page_10_Picture_348.jpeg)

![](_page_11_Picture_412.jpeg)

NI LabVIEW Full

![](_page_12_Picture_414.jpeg)

![](_page_13_Picture_130.jpeg)

#### 8. МЕТОДИЧЕСКИЕ УКАЗАНИЯ ДЛЯ ОБУЧАЮЩИХСЯ ПО ОСВОЕНИЮ ДИСЦИПЛИНЫ (МОДУЛЯ)

В соответствии с требованиями ФГОС ВО по направлению подготовки реализация компетентностного подхода предусматривает использование в учебном процессе активных и интерактивных форм проведения занятий (разбор конкретных задач, проведение блиц-опросов, исследовательские работы) в сочетании с внеаудиторной работой с целью формирования и развития профессиональных навыков обучающихся.

Лекционные занятия дополняются ПЗ и различными формами СРС с учебной и научной литературой В процессе такой работы студенты приобретают навыки «глубокого чтения» - анализа и интерпретации текстов по методологии и методике лисциплины.

Учебный материал по дисциплине «Высокопроизводительные вычислительные системы», разделен на логически завершенные части (модули), после изучения, которых предусматривается аттестация в форме письменных тестов, контрольных работ.

Работы оцениваются в баллах, сумма которых дает рейтинг каждого обучающегося. В баллах оцениваются не только знания и навыки обучающихся, но и их творческие возможности: активность, неординарность решений поставленных проблем. Каждый модуль учебной дисциплины включает обязательные виды работ - лекции, ПЗ, различные виды СРС (выполнение домашних заданий по решению задач, подготовка к лекциям и практическим занятиям).

Форма текущего контроля знаний - работа студента на практическом занятии, опрос. Форма промежуточных аттестаций контрольная работа в аудитории, домашняя работа. Итоговая форма контроля знаний по модулям - контрольная работа с задачами по материалу модуля.

Методические указания по выполнению всех видов учебной работы размещены в электронной образовательной среде акалемии.

Методические указания и материалы по видам учебных занятий по дисциплине:

Вид учебных занятий, работ - Организация деятельности обучающегося

Лекция Написание конспекта лекций: кратко, схематично, последовательно фиксировать основные положения, выводы, формулировки, обобщения, отмечать важные мысли, выделять ключевые слова, термины. Проверка терминов, понятий с помощью энциклопедий, словарей, справочников с выписыванием толкований в тетрадь. Обозначить вопросы, термины, материал, который вызывает трудности, попытаться найти ответ в рекомендуемой литературе, если самостоятельно не удаётся разобраться в материале, необходимо сформулировать вопрос и задать преподавателю на консультации, на практическом занятии.

- Конспектирование источников. Работа с конспектом лекций, полготовка ответов к Практические занятия контрольным вопросам, просмотр рекомендуемой литературы, работа с текстом. Выполнение практических задач в инструментальных средах. Выполнение проектов. Решение расчётно-графических заданий, решение задач по алгоритму и др.

Самостоятельная работа - Знакомство с основной и дополнительной литературой, включая справочные издания, зарубежные источники, конспект основных положений, терминов, сведений, требующихся для запоминания и являющихся основополагающими в этой теме. Составление аннотаций к прочитанным литературным источникам и др.

### 9. МЕТОДИЧЕСКИЕ УКАЗАНИЯ ОБУЧАЮЩИМСЯ ПО ВЫПОЛНЕНИЮ САМОСТОЯТЕЛЬНОЙ РАБОТЫ

Основными залачами самостоятельной работы студентов, являются: во-первых, продолжение изучения дисциплины в ломашних условиях по программе, предложенной преподавателем: во-вторых, привитие студентам интереса к технической и математической литературе, инженерному лелу. Изучение и изложение информации, полученной в результате изучения научной литературы и практических материалов, предполагает развитие у студентов как владения навыками устной речи, так и способностей к четкому письменному изложению материала.

Основной формой контроля за самостоятельной работой стулентов являются практические занятия, а также еженелельные консультации преподавателя.

Практические занятия - наиболее подходящее место для формирования умения применять полученные знания в практической деятельности.

При подготовке к практическим занятиям следует соблюдать систематичность и последовательность в работе. Необходимо сначала внимательно ознакомиться с содержанием плана практических занятий. Затем, найти в учебной литературе соответствующие разделы и прочитать их. Осваивать изучаемый материал следует по частям. После изучения какой-либо темы или ее отдельных разделов необходимо полученные знания привести в систему, связать воедино весь проработанный материал.

При подведении итогов самостоятельной работы преподавателем основное внимание должно уделяться разбору и оценке лучших работ, анализу недостатков. По предложению преподавателя студент может изложить содержание выполненной им письменной работы на практических занятиях